## Министерство науки и высшего образования Российской Федерации Федеральное государственное автономное образовательное учреждение высшего образования «Уральский федеральный университет имени первого Президента России Б.Н. Ельцина»

УТВЕРЖДАЮ Директор по образовательной

деятельности

\_\_\_\_\_\_\_\_\_\_\_\_\_\_\_\_\_\_\_ С.Т. Князев

 $\langle \langle \underline{\hspace{15mm}} \rangle \rangle$ 

# **РАБОЧАЯ ПРОГРАММА МОДУЛЯ**

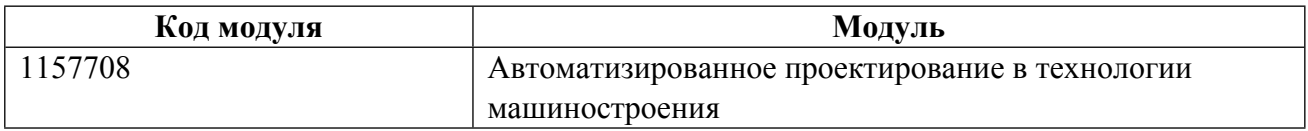

**Екатеринбург**

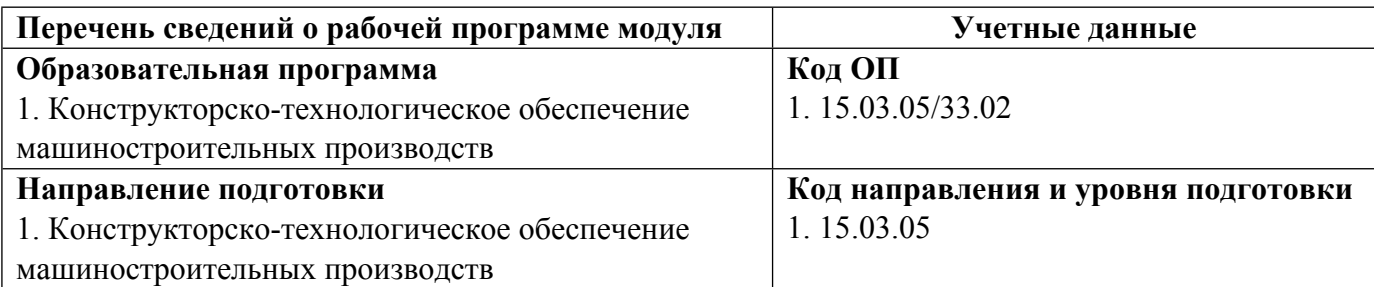

Программа модуля составлена авторами:

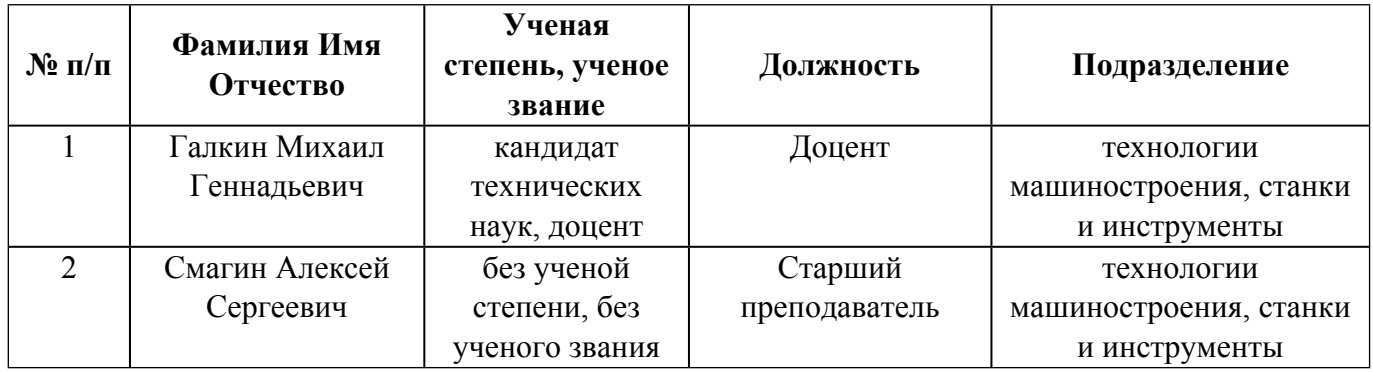

## **Согласовано:**

Управление образовательных программ Р.Х. Токарева

## **1. ОБЩАЯ ХАРАКТЕРИСТИКА МОДУЛЯ Автоматизированное проектирование в технологии машиностроения**

## **1.1. Аннотация содержания модуля**

В состав модуля «Автоматизированное проектирование в технологии машиностроения» включены три дисциплины: «Автоматизация проектирования станочных приспособлений», «Автоматизация технологической подготовки производства», «Подготовка управляющих программ для станков с ЧПУ». Основной целью изучения модуля и дисциплин является формирование у студентов необходимых для профессиональной деятельности знаний, умений и навыков позволяющих использовать различные средства автоматизированного проектирования при разработке, освоении и совершенствовании технологии, систем и средств машиностроительных производств. Дисциплина «Автоматизация проектирования станочных приспособлений» направлена на формирование у студентов знаний и умений по применению средства компьютерной графики при решении задач проектирования технологической оснастки и подготовки конструкторской документации. Дисциплина «Автоматизация технологической подготовки производства» направлена на формирование у студентов знаний и умений по разработке и применению программных методов для решения локальных проектных задач в области технологической подготовки производства с целью эффективной разработки комплекта технологической документации. Дисциплина «Подготовка управляющих программ для станков с ЧПУ» направлена на формирование у студентов знаний и умений по разработке управляющих программ для станков с ЧПУ. В процессе изучения дисциплины модуля используются проектная технология обучения, проблемное обучение, информационно-коммуникационные технологии, групповая работа. Самостоятельная работа студентов включает моделирование расчётных и поисковых алгоритмов в технологическом проектировании программными методами, автоматизацию расчета приспособлений, разработку управляющую программу для станков с ЧПУ.

## **1.2. Структура и объем модуля**

Таблица 1

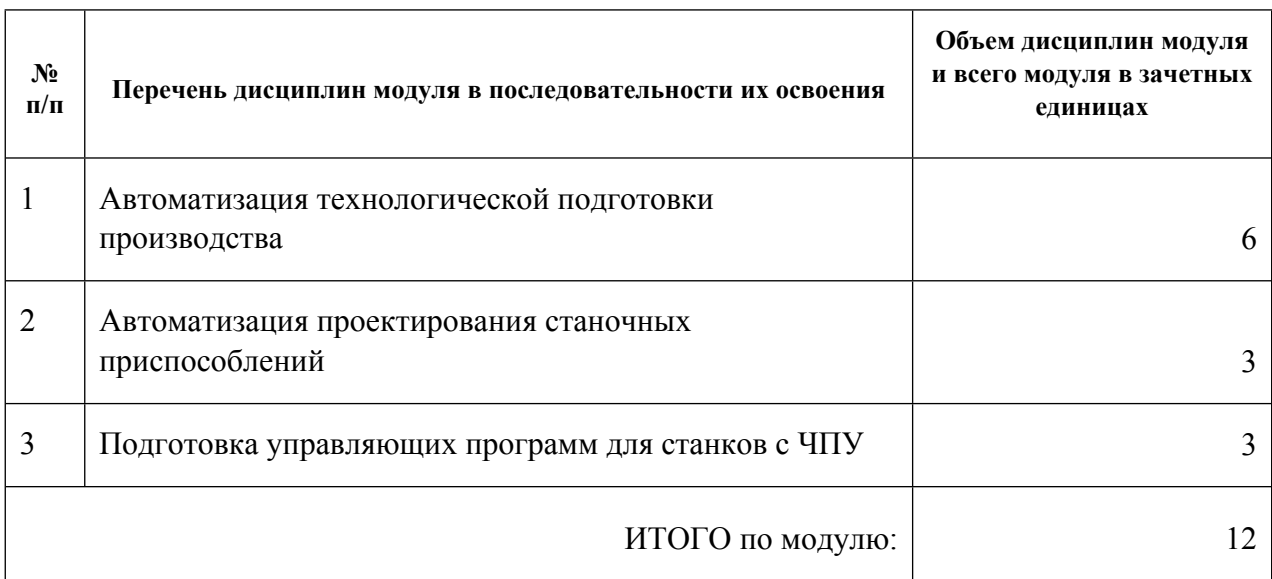

#### **1.3.Последовательность освоения модуля в образовательной программе**

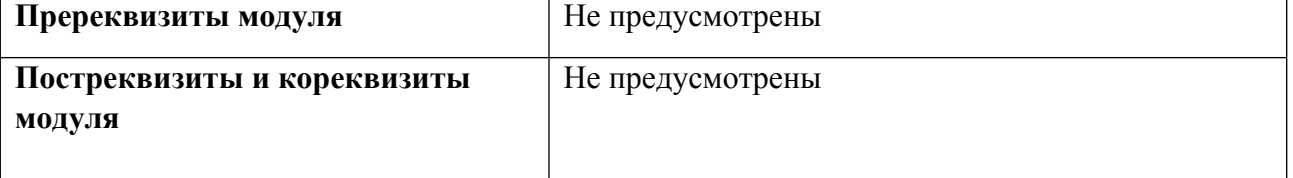

# 1.4. Распределение компетенций по дисциплинам модуля, планируемые результаты обучения (индикаторы) по модулю

Таблица 2

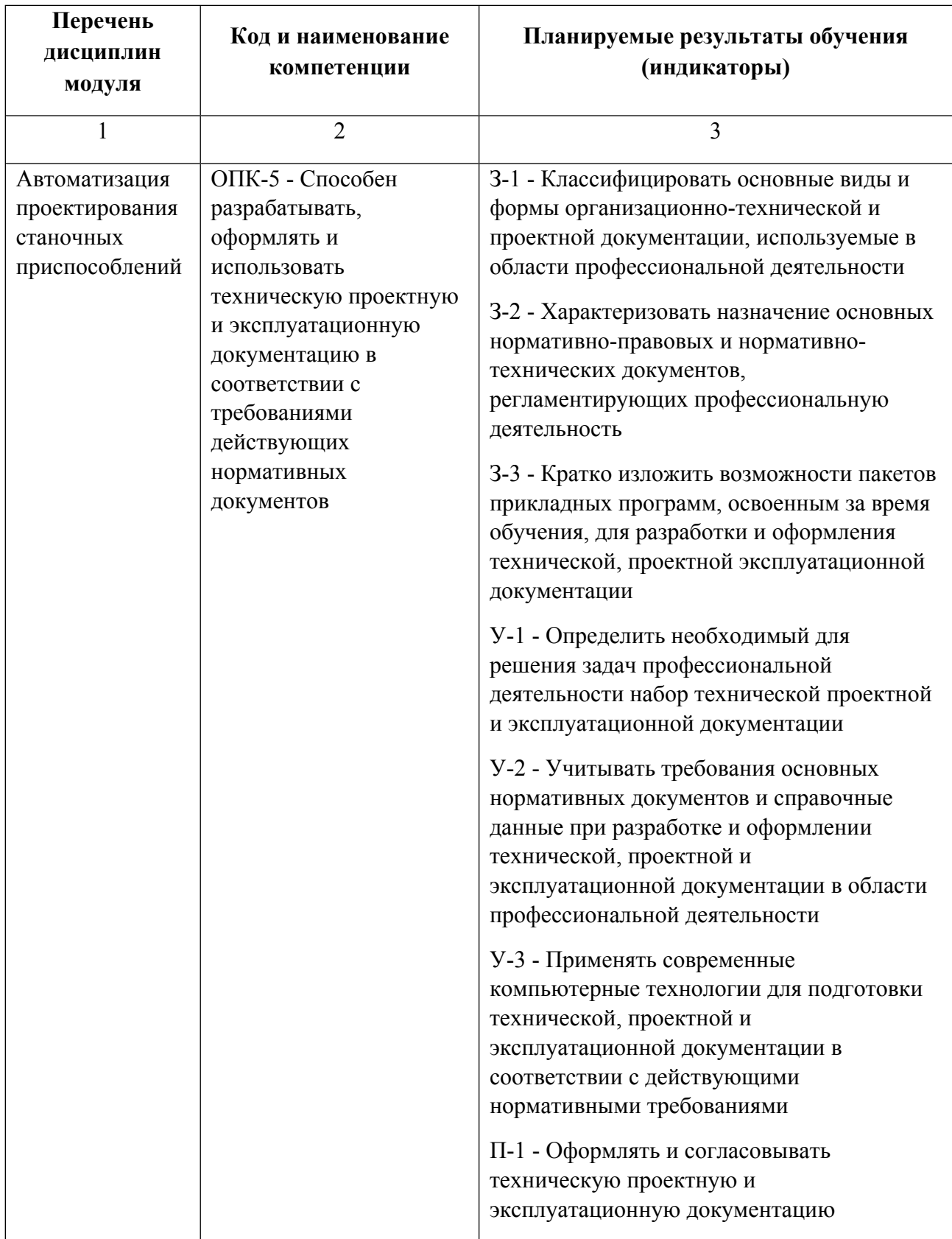

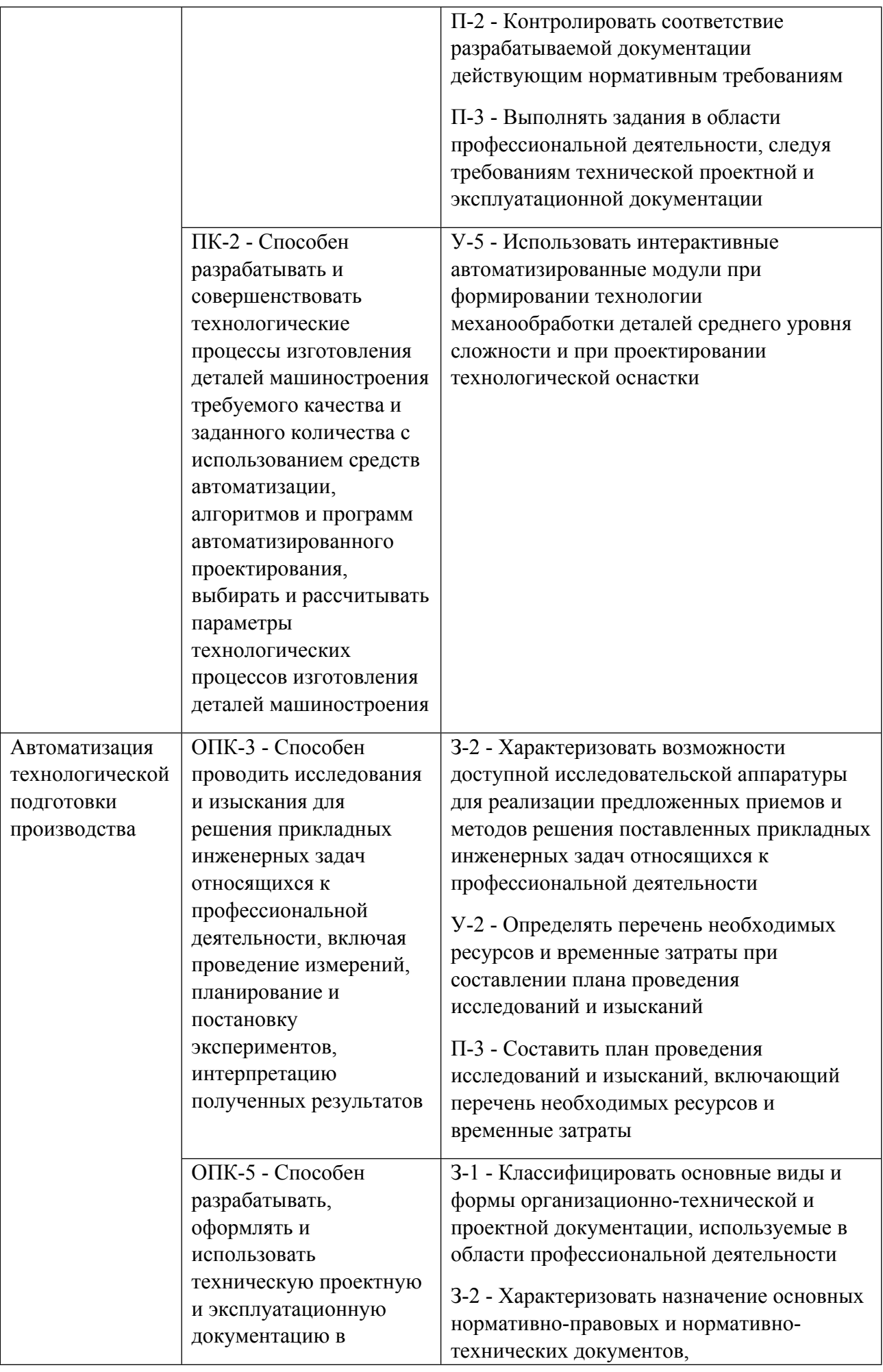

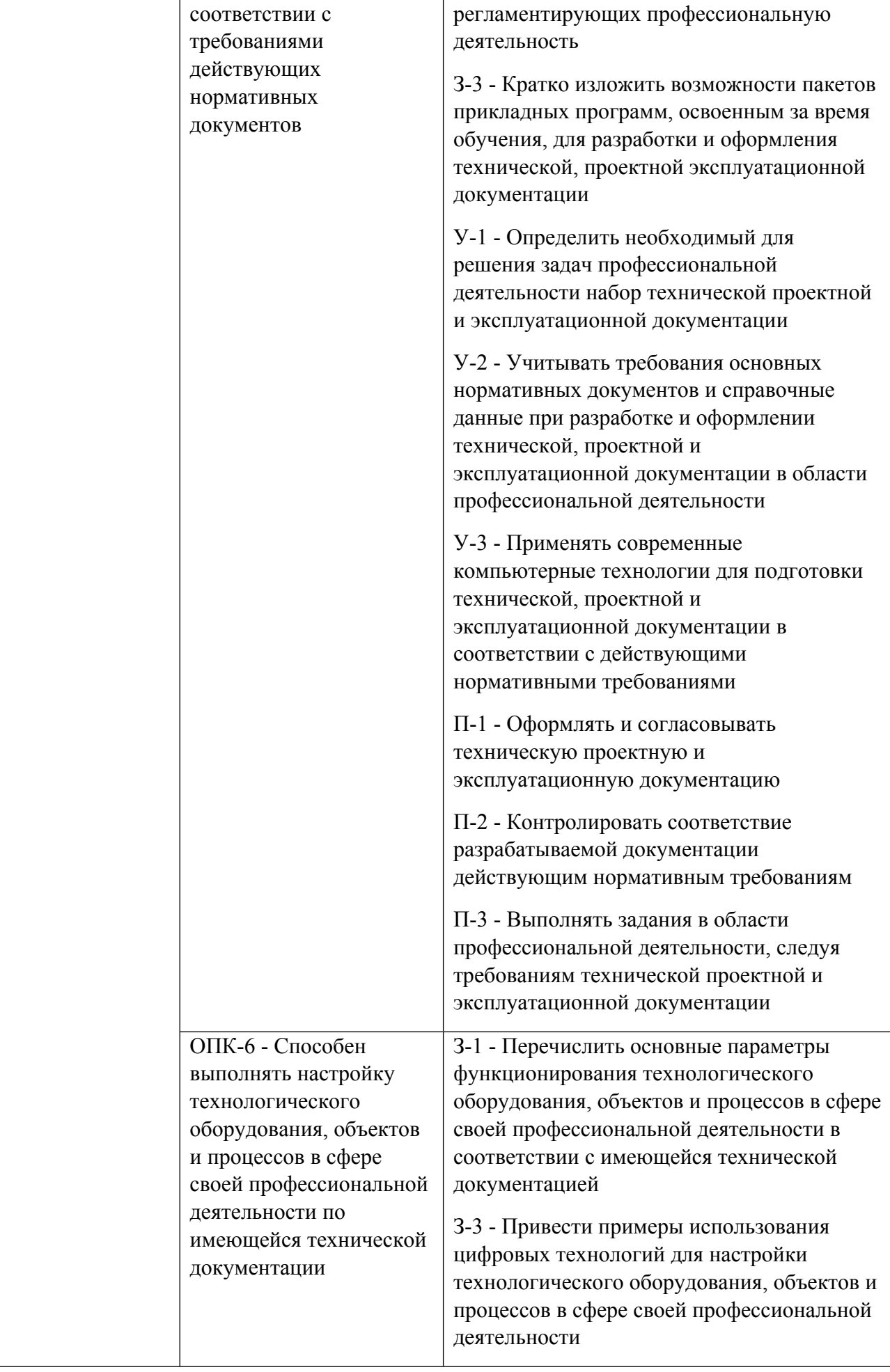

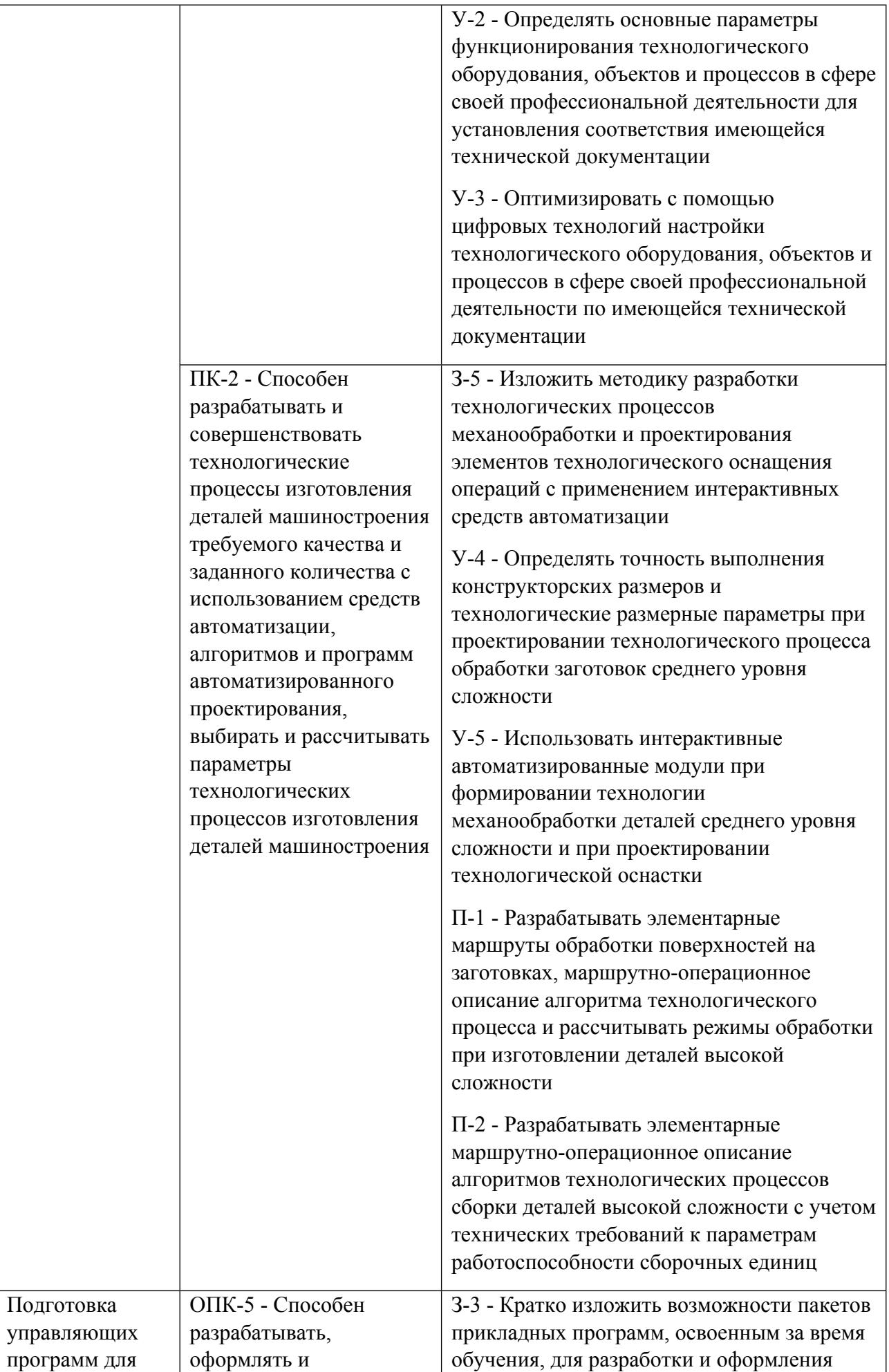

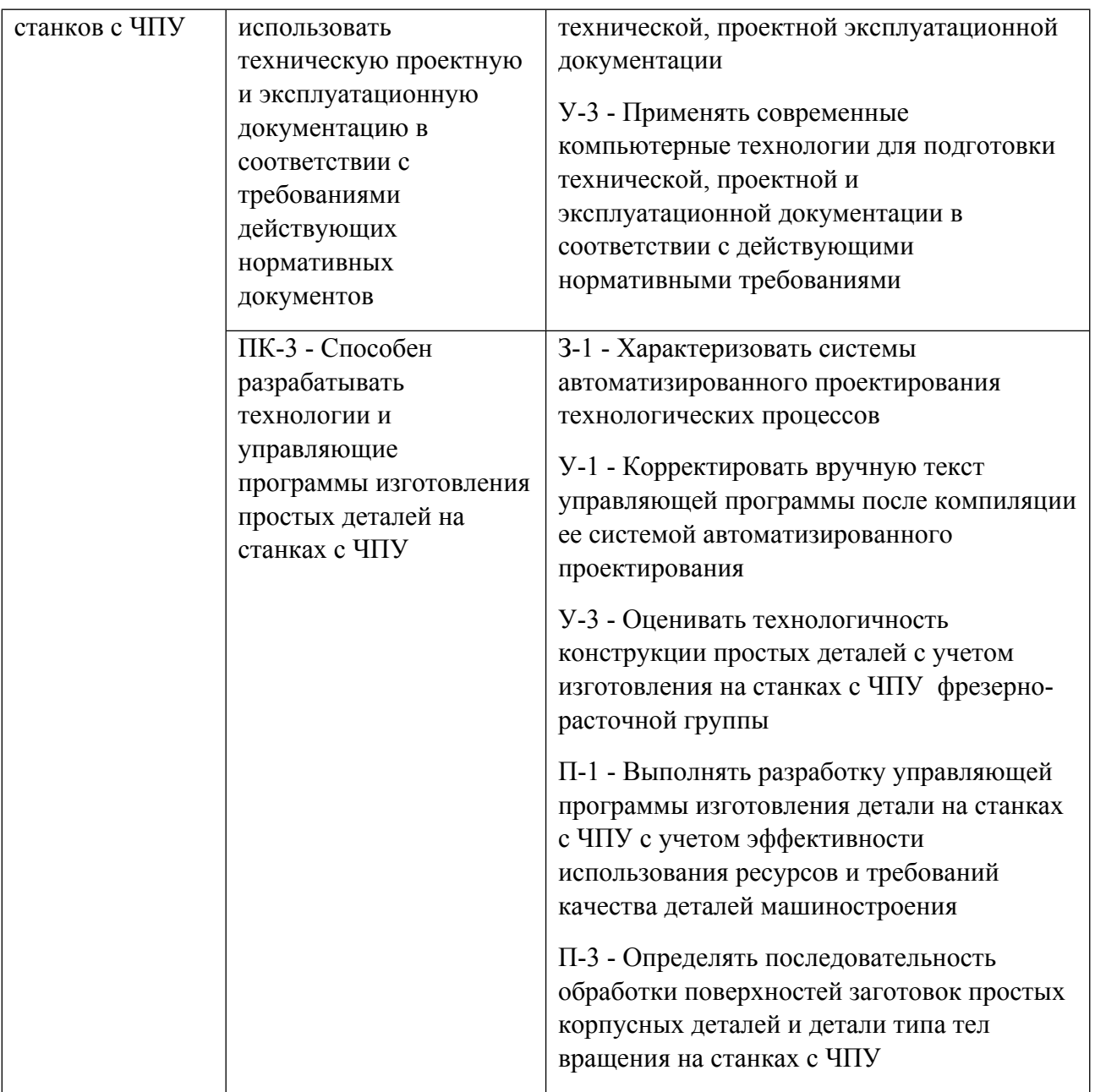

# **1.5. Форма обучения**

Обучение по дисциплинам модуля может осуществляться в очной, очно-заочной и заочной формах.

## **РАБОЧАЯ ПРОГРАММА ДИСЦИПЛИНЫ Автоматизация технологической подготовки производства**

Рабочая программа дисциплины составлена авторами:

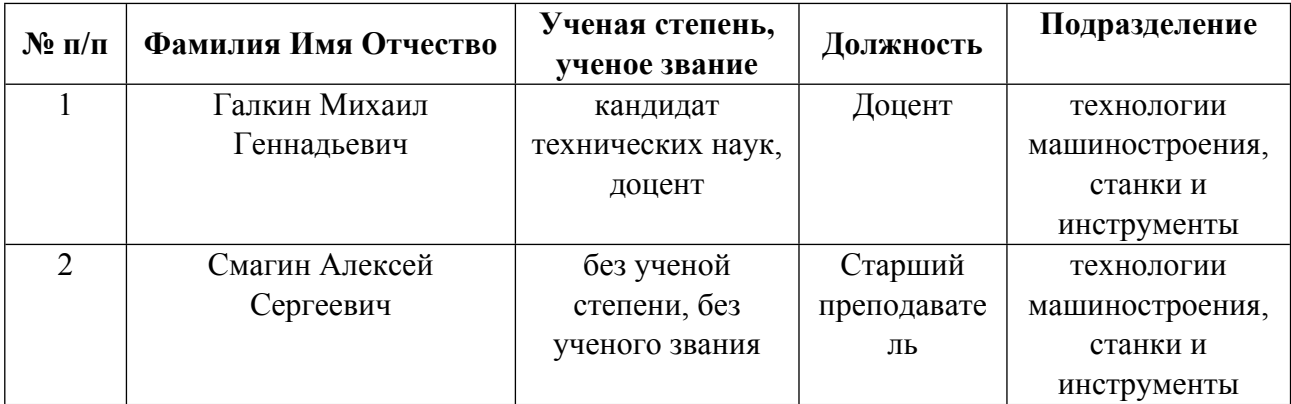

**Рекомендовано учебно-методическим советом института** Новых материалов и технологий

Протокол № \_20230623-01\_ от \_23.06.2023\_ г.

## 1. СОДЕРЖАНИЕ И ОСОБЕННОСТИ РЕАЛИЗАЦИИ ДИСЦИПЛИНЫ

#### Авторы:

#### 1.1. Технологии реализации, используемые при изучении дисциплины модуля

- Традиционная (репродуктивная) технология
- Разноуровневое (дифференцированное) обучение
	- о Базовый уровень

\*Базовый I уровень - сохраняет логику самой науки и позволяет получить упрощенное, но верное и полное представление о предмете дисциплины, требует знание системы понятий, умение решать проблемные ситуации. Освоение данного уровня результатов обучения должно обеспечить формирование запланированных компетенций и позволит обучающемуся на минимальном уровне самостоятельности и ответственности выполнять задания;

Продвинутый II уровень - углубляет и обогащает базовый уровень как по содержанию, так и по глубине проработки материала дисциплины. Это происходит за счет включения дополнительной информации. Данный уровень требует умения решать проблемы в рамках курса и смежных курсов посредством самостоятельной постановки цели и выбора программы действий. Освоение данного уровня результатов обучения позволит обучающемуся повысить уровень самостоятельности и ответственности до творческого применения знаний и умений.

## 1.2. Содержание дисциплины

Таблина 11

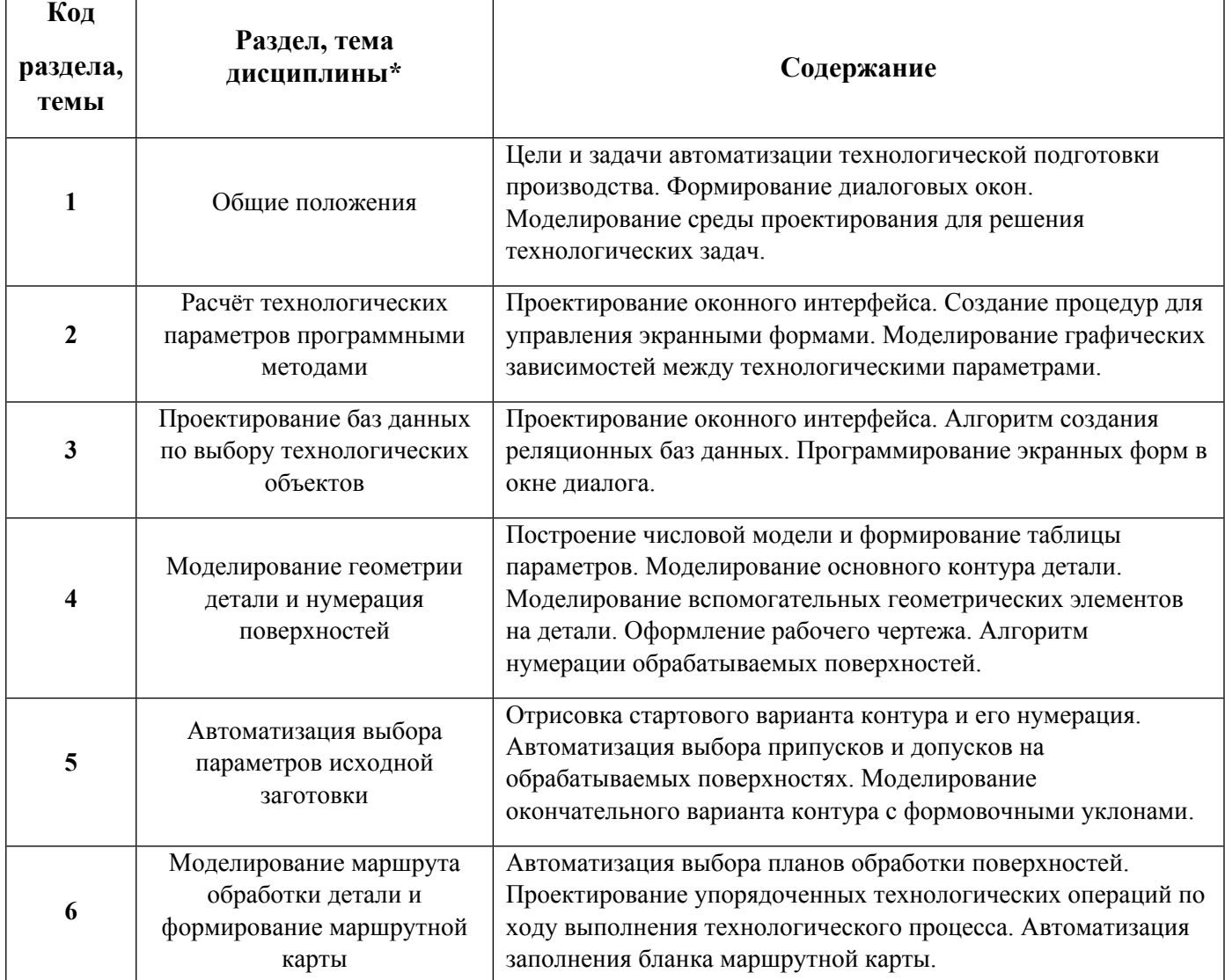

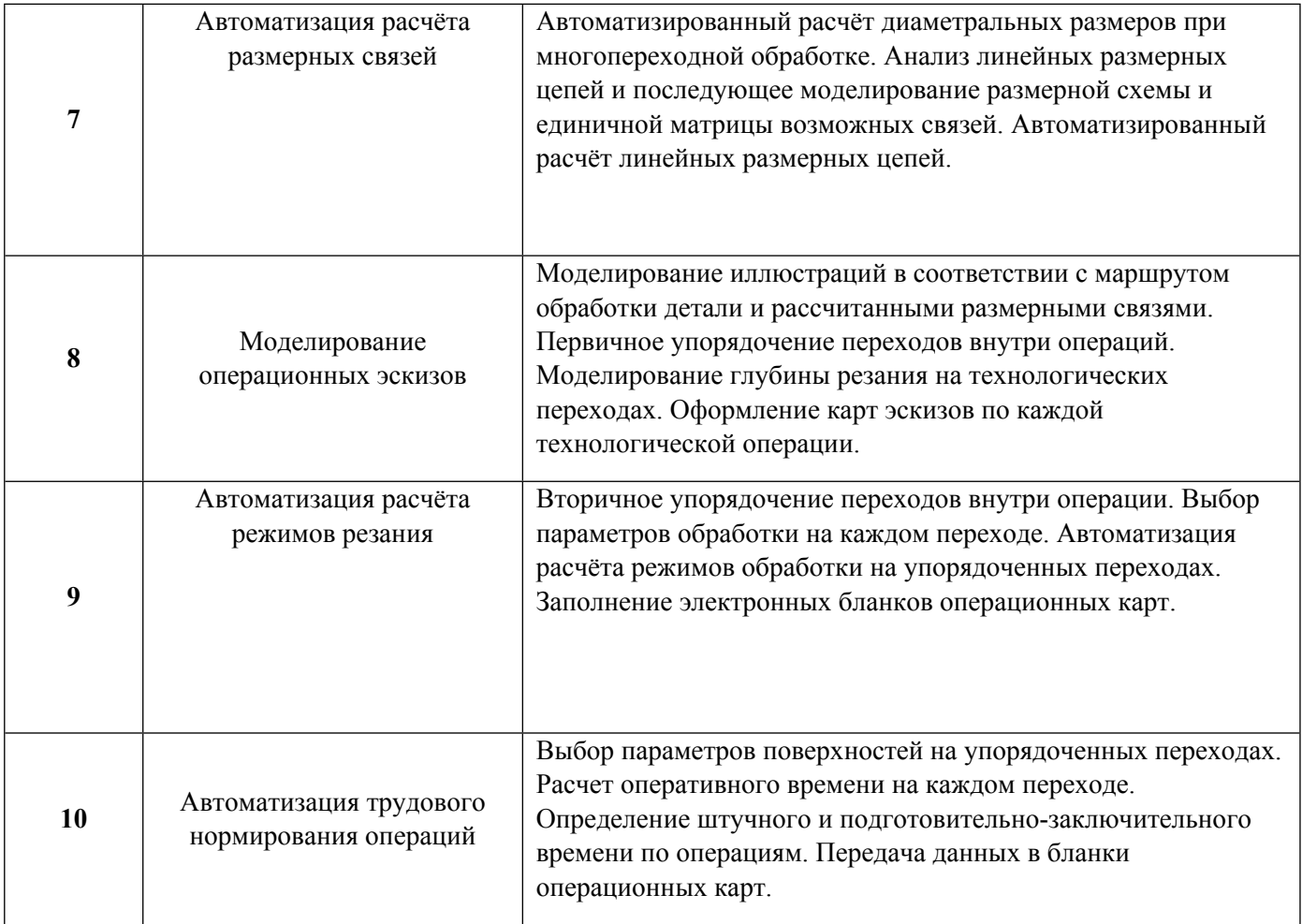

# 1.3. Направление, виды воспитательной деятельности и используемые технологии

Таблица 1.2

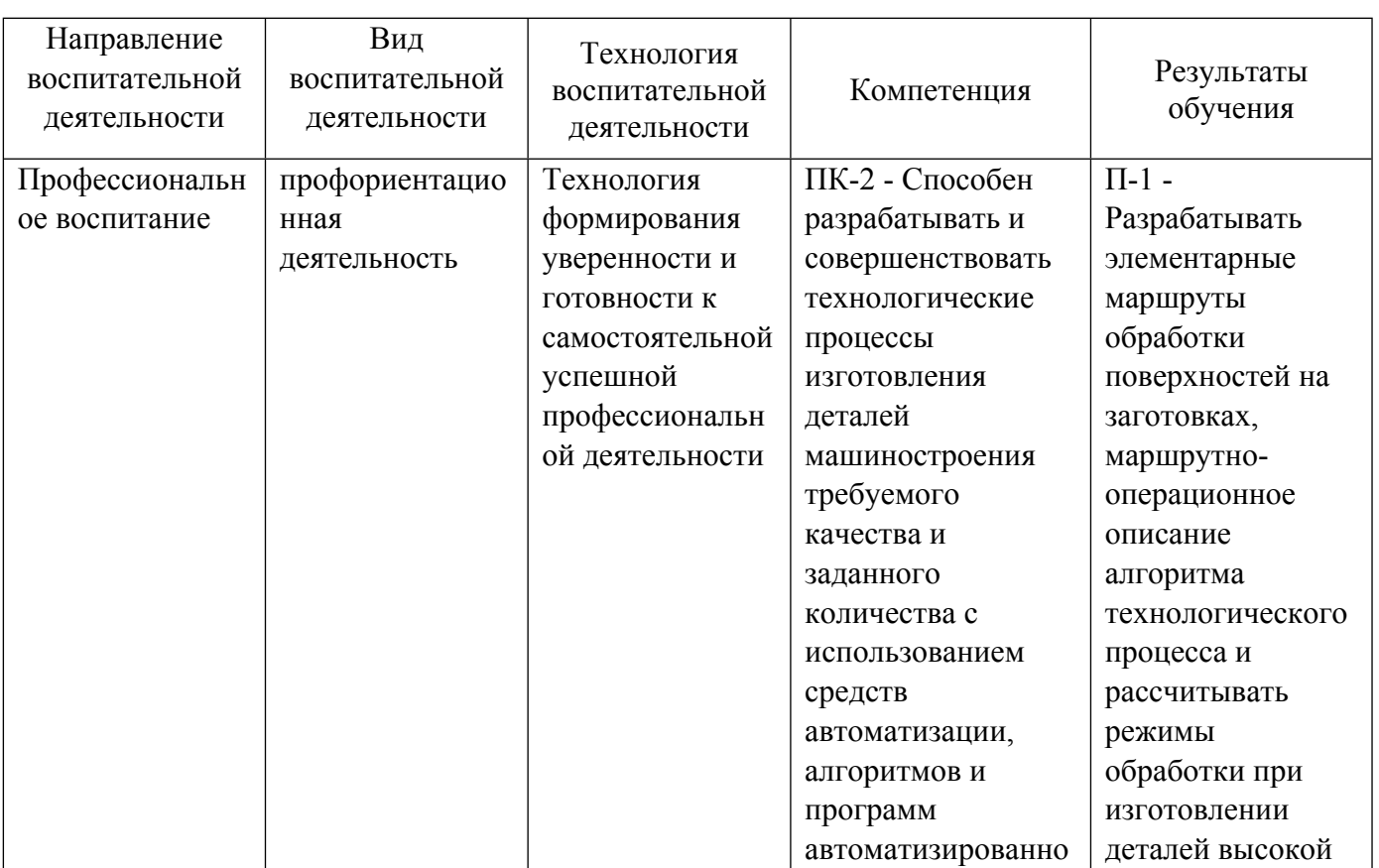

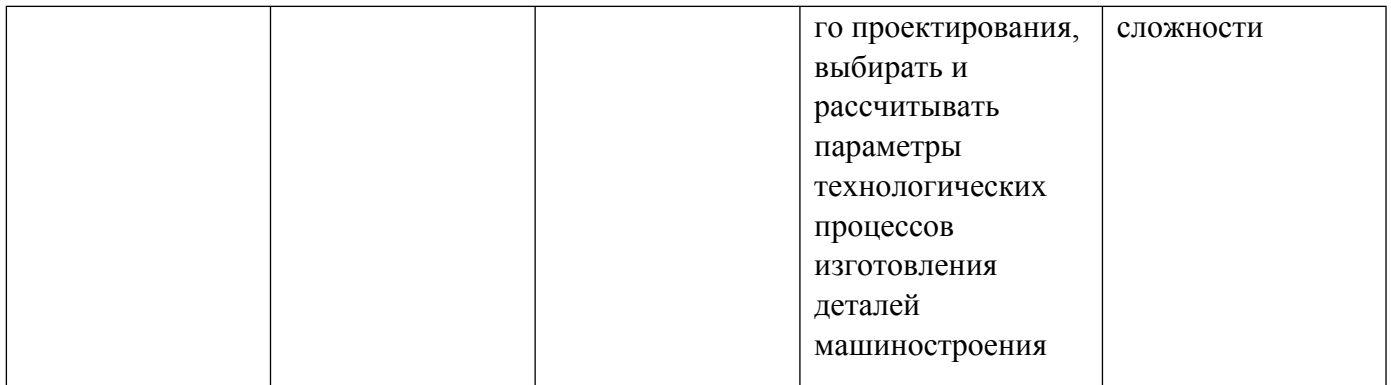

1.4. Программа дисциплины реализуется на государственном языке Российской Федерации .

## **2. УЧЕБНО-МЕТОДИЧЕСКОЕ И ИНФОРМАЦИОННОЕ ОБЕСПЕЧЕНИЕ ДИСЦИПЛИНЫ**

#### **Автоматизация технологической подготовки производства**

## **Электронные ресурсы (издания)**

1. Головицына, , М. В.; Интеллектуальные САПР для разработки современных конструкций и технологических процессов : учебное пособие для спо.; Профобразование, Саратов; 2021; http://www.iprbookshop.ru/102190.html (Электронное издание)

#### **Печатные издания**

1. Бунаков, П. Ю.; Технологическая подготовка производства в САПР : учеб. пособие для студентов вузов, обучающихся по направлению "Конструкт.-технол. обеспечение машиностроит. пр-в", специальности "Автоматизация технол. процессов и пр-в (машиностроение)" направление подгот. "Автоматизир. технологии и пр-ва".; ДМК-Пресс, Москва; 2012 (5 экз.)

2. Сафраган, Р. Э., Гончаренко, Б. А., Кузнецов, Ю. И.; Технологическая подготовка производства для применения станков с ЧПУ/Р; Технiка, Киев; 1981 (19 экз.)

3. Ашихмин, В. Н., Закураев, В. В., Беляев, А. Е.; Автоматизированное проектирование технологических процессов : учеб. пособие для студентов вузов, обучающихся по направлению подгот. дипломир. специалистов "Конструкт.-технол. обеспечение машиностроит. пр-в".; УГТУ-УПИ, Екатеринбург; 2008 (100 экз.)

#### **Профессиональные базы данных, информационно-справочные системы**

#### **Материалы для лиц с ОВЗ**

Весь контент ЭБС представлен в виде файлов специального формата для воспроизведения синтезатором речи, а также в тестовом виде, пригодном для прочтения с использованием экранной лупы и настройкой контрастности.

## **Базы данных, информационно-справочные и поисковые системы**

- 1. Зональная научная библиотека УрФУ http://lib.urfu.ru
- 2. База данных ГОСТов http://standartgost.ru/
- 3. База данных нормативно технической документации Техэксперт http://www.cntd.ru/

4. «CAD/CAM/CAE Observer» – ежемесячный журнал о PLM решениях (http://www.cadcamcae.lv).

5. «САПР и графика» – ежемесячный журнал о САПР (http://www.sapr.ru).

# **3. МАТЕРИАЛЬНО-ТЕХНИЧЕСКОЕ ОБЕСПЕЧЕНИЕ ДИСЦИПЛИНЫ**

#### **Автоматизация технологической подготовки производства**

## **Сведения об оснащенности дисциплины специализированным и лабораторным оборудованием и программным обеспечением**

Таблица 3.1

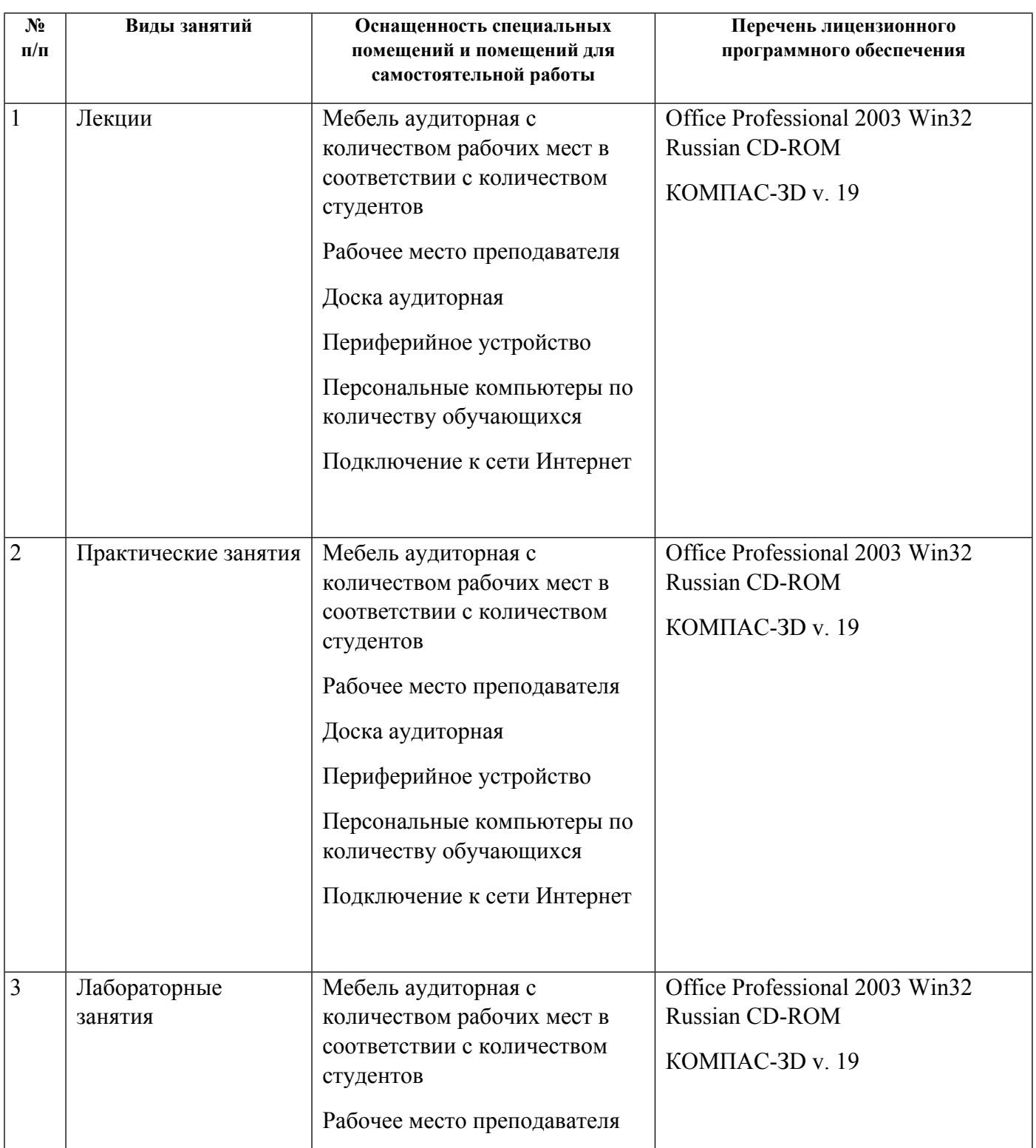

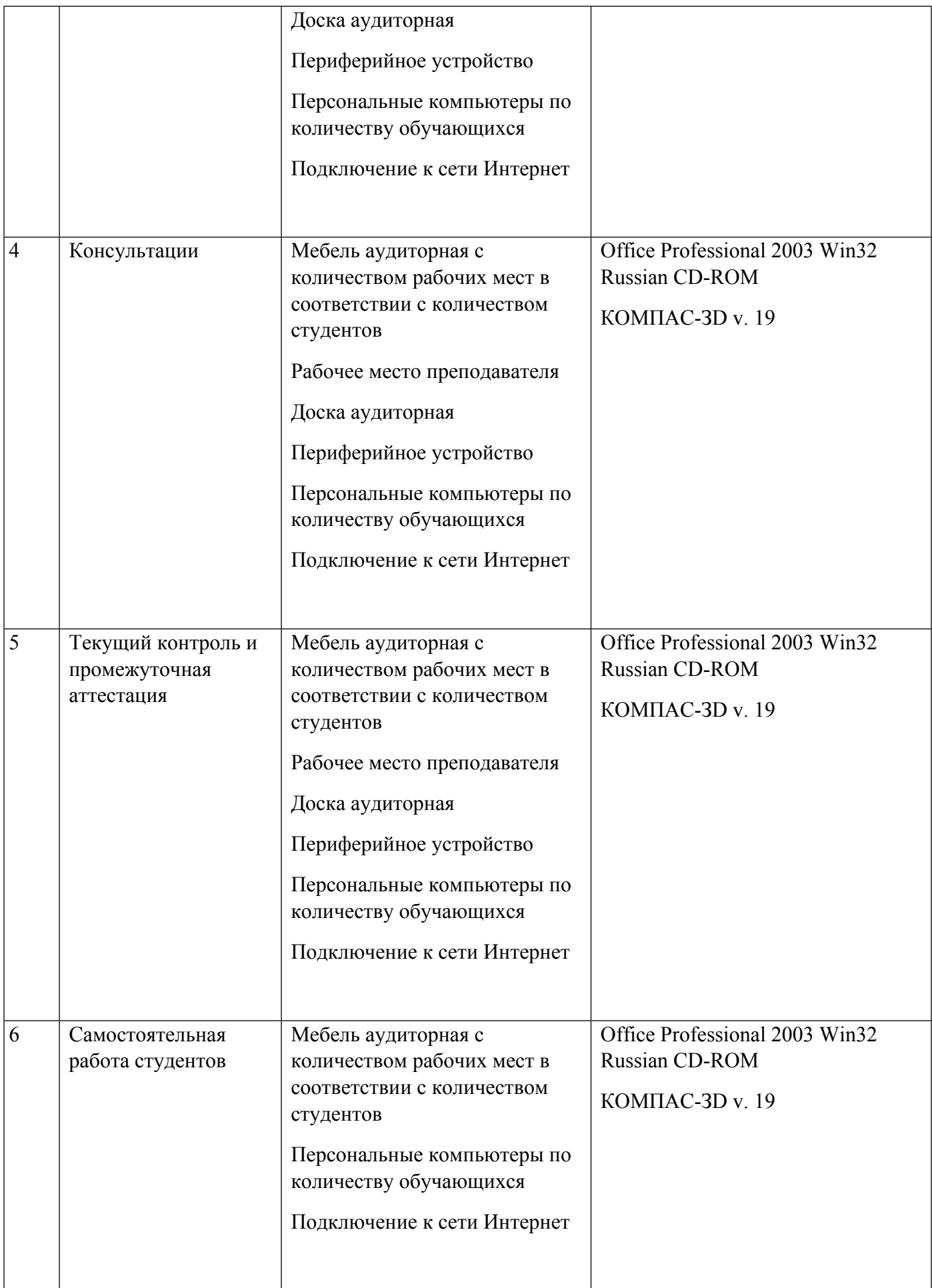

## **РАБОЧАЯ ПРОГРАММА ДИСЦИПЛИНЫ Автоматизация проектирования станочных приспособлений**

Рабочая программа дисциплины составлена авторами:

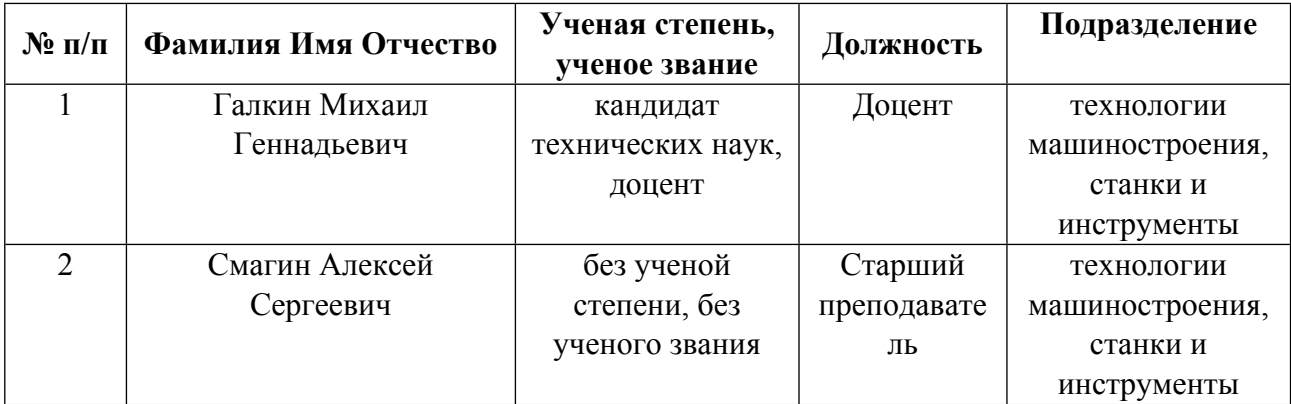

**Рекомендовано учебно-методическим советом института** Новых материалов и технологий

Протокол № \_20230623-01\_ от \_23.06.2023\_ г.

## 1. СОДЕРЖАНИЕ И ОСОБЕННОСТИ РЕАЛИЗАЦИИ ДИСЦИПЛИНЫ

#### Авторы:

#### 1.1. Технологии реализации, используемые при изучении дисциплины модуля

- Традиционная (репродуктивная) технология
- Разноуровневое (дифференцированное) обучение
	- о Базовый уровень

\*Базовый I уровень - сохраняет логику самой науки и позволяет получить упрощенное, но верное и полное представление о предмете дисциплины, требует знание системы понятий, умение решать проблемные ситуации. Освоение данного уровня результатов обучения должно обеспечить формирование запланированных компетенций и позволит обучающемуся на минимальном уровне самостоятельности и ответственности выполнять задания;

Продвинутый II уровень - углубляет и обогащает базовый уровень как по содержанию, так и по глубине проработки материала дисциплины. Это происходит за счет включения дополнительной информации. Данный уровень требует умения решать проблемы в рамках курса и смежных курсов посредством самостоятельной постановки цели и выбора программы действий. Освоение данного уровня результатов обучения позволит обучающемуся повысить уровень самостоятельности и ответственности до творческого применения знаний и умений.

## 1.2. Содержание дисциплины

Таблина 11

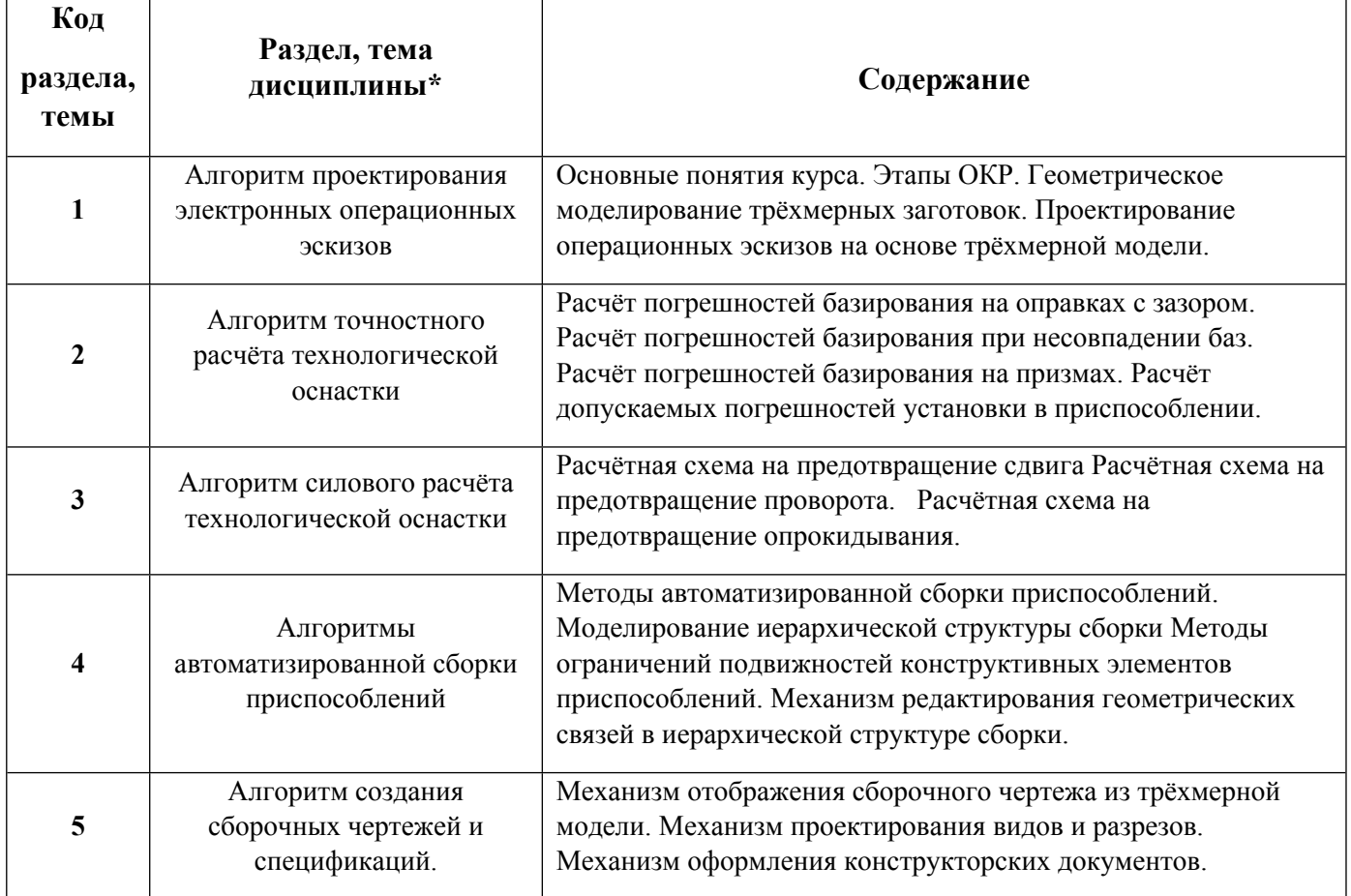

1.3. Направление, виды воспитательной деятельности и используемые технологии

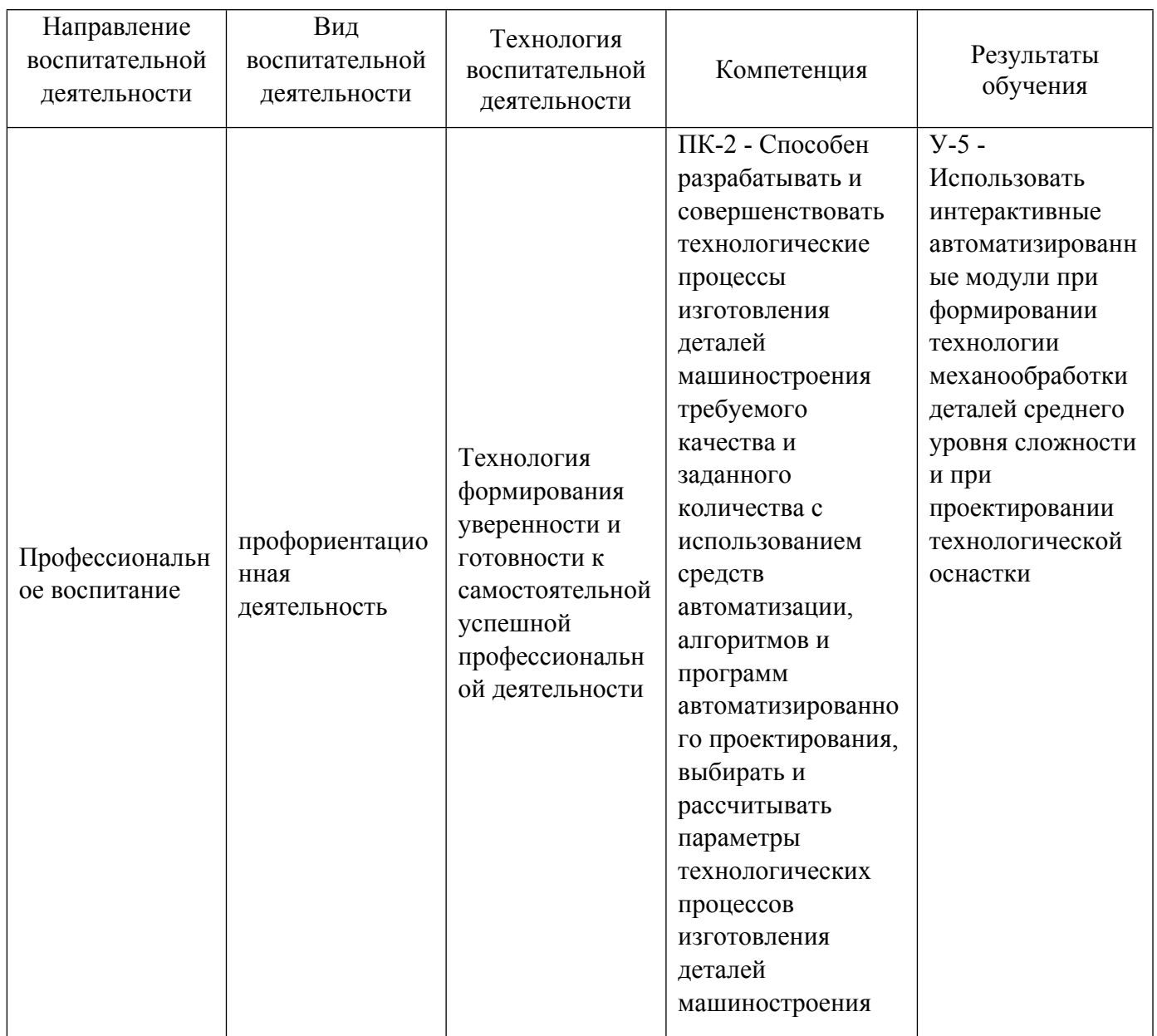

# 1.4. Программа дисциплины реализуется .

## **2. УЧЕБНО-МЕТОДИЧЕСКОЕ И ИНФОРМАЦИОННОЕ ОБЕСПЕЧЕНИЕ ДИСЦИПЛИНЫ**

## **Автоматизация проектирования станочных приспособлений**

## **Электронные ресурсы (издания)**

1. ; Основы проектирования баз данных в САПР : учебное пособие.; Тамбовский государственный технический университет (ТГТУ), Тамбов; 2012; https://biblioclub.ru/index.php?page=book&id=277807 (Электронное издание)

2. Ревина, И. В., Москвитина, Т. А.; Станочные приспособления : учебное пособие.; Омский государственный технический университет (ОмГТУ), Омск; 2021; https://biblioclub.ru/index.php?page=book&id=700815 (Электронное издание)

3. ; Основы САПР : учебное пособие.; Омский государственный технический университет (ОмГТУ), Омск; 2017; https://biblioclub.ru/index.php?page=book&id=493424 (Электронное издание)

## **Печатные издания**

1. , Вардашкин, Б. Н., Шатилов, А. А.; Станочные приспособления : Справочник: В 2 т. Т. 1 / Под ред. Б.Н. Вардашкина, А.А. Шатилова. ; Машиностроение, Москва; 1984 (21 экз.)

2. Бунаков, П. Ю.; Технологическая подготовка производства в САПР : учеб. пособие для студентов вузов, обучающихся по направлению "Конструкт.-технол. обеспечение машиностроит. пр-в", специальности "Автоматизация технол. процессов и пр-в (машиностроение)" направление подгот. "Автоматизир. технологии и пр-ва".; ДМК-Пресс, Москва; 2012 (5 экз.)

3. , Вардашкин, Б. Н., Данилевский, В. В.; Станочные приспособления : Справочник: В 2 т. Т. 2 / В.Д. Бирюков, В.П. Близнюк, В.А. Блюмберг и др. ; Под ред. Б.Н. Вардашкина, В.В. Данилевского. ; Машиностроение, Москва; 1984 (16 экз.)

4. Схиртладзе, А. Г., Новиков, В. Ю.; Станочные приспособления : Учеб. пособие для вузов.; Высшая школа, Москва; 2001 (11 экз.)

## **Профессиональные базы данных, информационно-справочные системы**

## **Материалы для лиц с ОВЗ**

Весь контент ЭБС представлен в виде файлов специального формата для воспроизведения синтезатором речи, а также в тестовом виде, пригодном для прочтения с использованием экранной лупы и настройкой контрастности.

## **Базы данных, информационно-справочные и поисковые системы**

- 1. Зональная научная библиотека УрФУ http://lib.urfu.ru
- 2. База данных ГОСТов http://standartgost.ru/
- 3. База данных нормативно технической документации Техэксперт http://www.cntd.ru/
- 4. «CAD/CAM/CAE Observer» ежемесячный журнал о PLM решениях (http://www.cadcamcae.lv).
- 5. «САПР и графика» ежемесячный журнал о САПР (http://www.sapr.ru).
- 6. «isicad.ru» журнал о САПР и PLM (http://plmpedia.ru).
- 7. Форум о САПР решениях (http://www.cad.ru).

## **3. МАТЕРИАЛЬНО-ТЕХНИЧЕСКОЕ ОБЕСПЕЧЕНИЕ ДИСЦИПЛИНЫ**

## **Автоматизация проектирования станочных приспособлений**

## **Сведения об оснащенности дисциплины специализированным и лабораторным оборудованием и программным обеспечением**

## Таблица 3.1

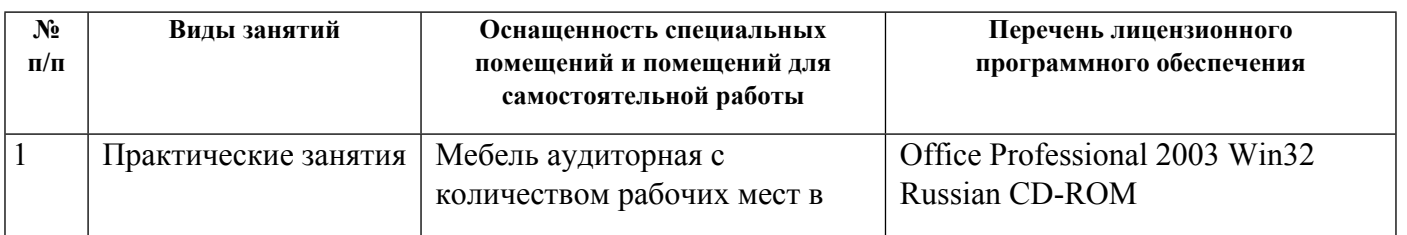

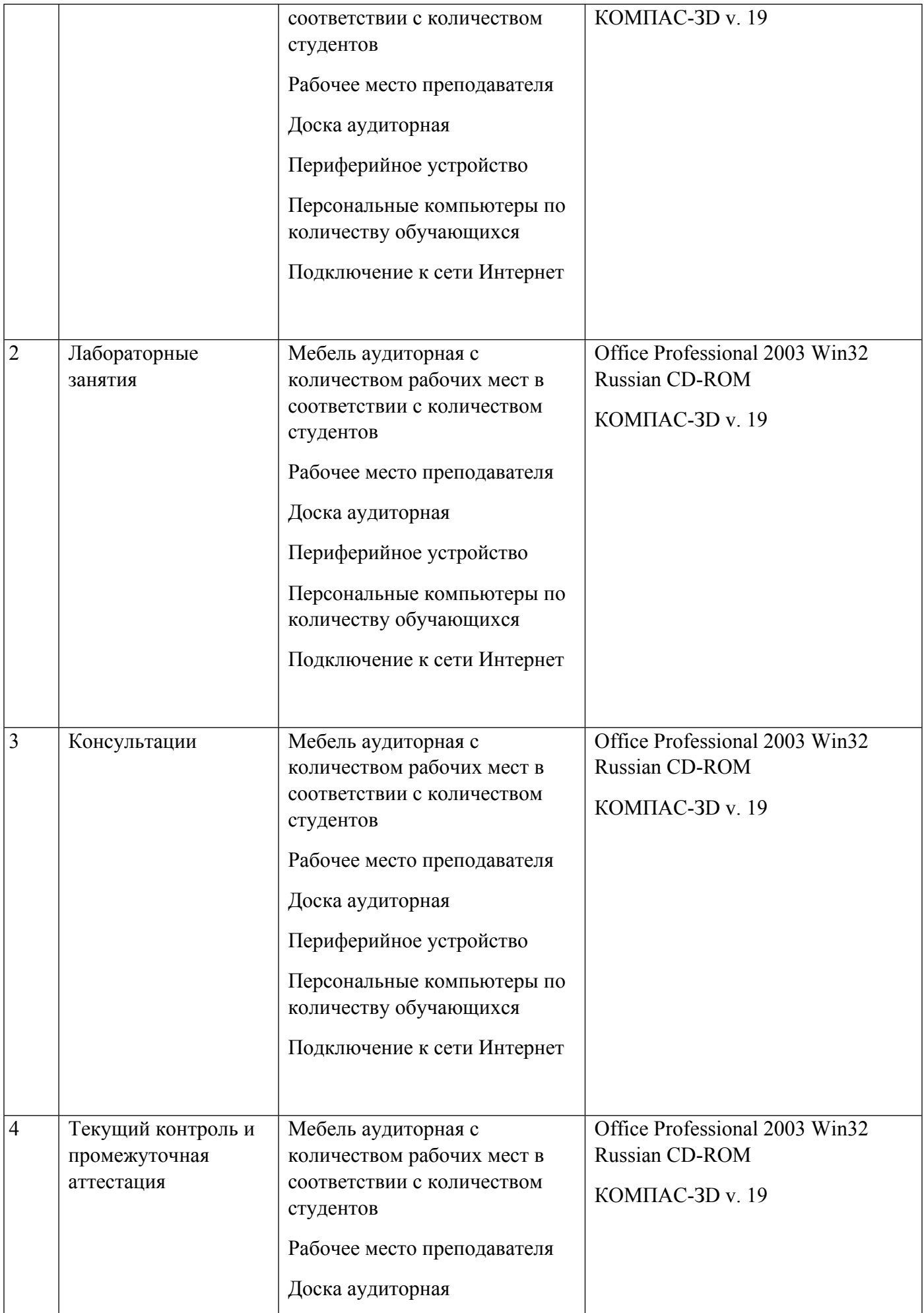

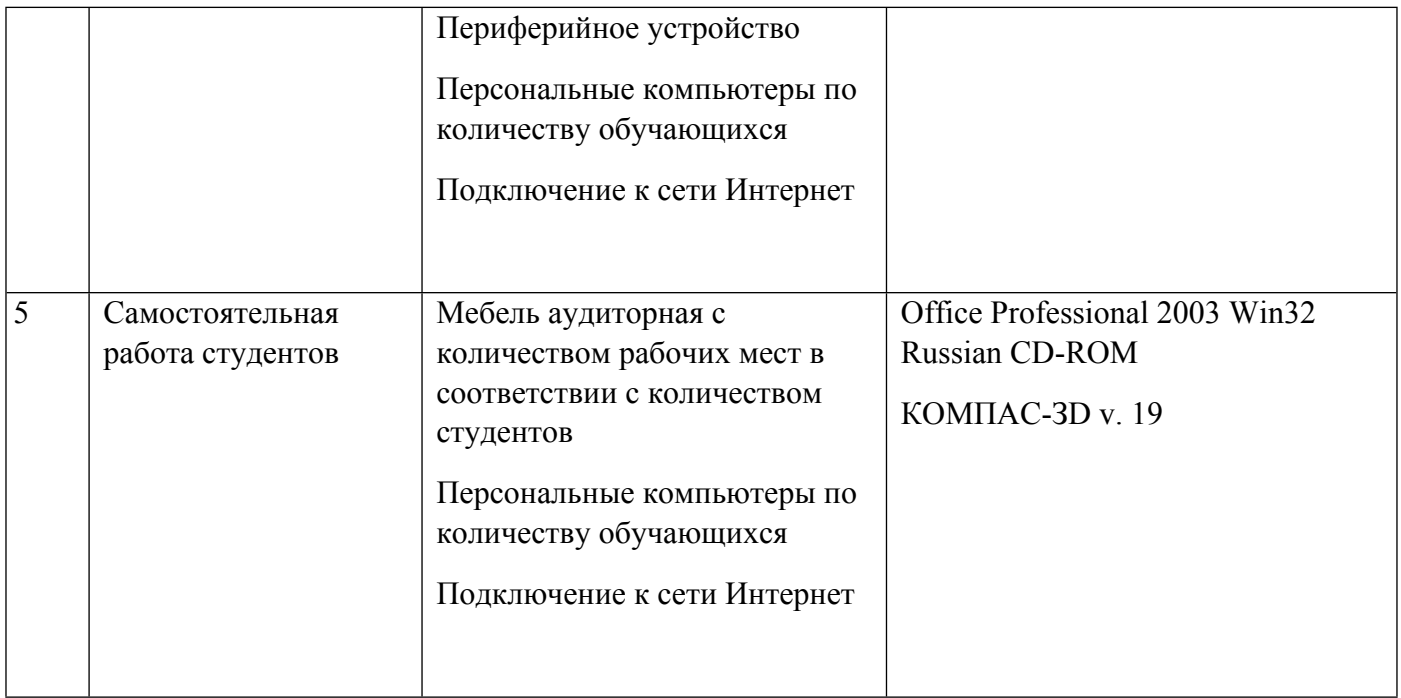

## **РАБОЧАЯ ПРОГРАММА ДИСЦИПЛИНЫ Подготовка управляющих программ для станков с ЧПУ**

Рабочая программа дисциплины составлена авторами:

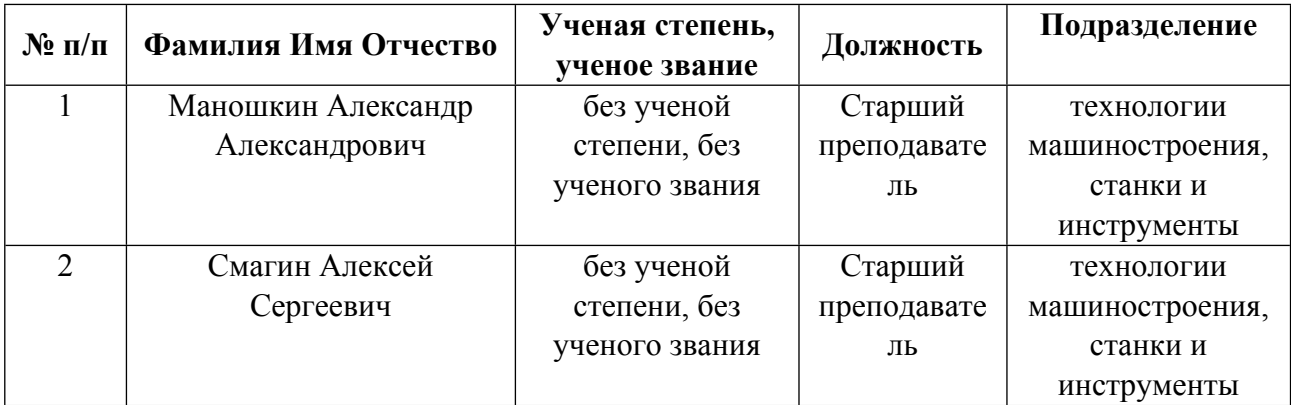

**Рекомендовано учебно-методическим советом института** Новых материалов и технологий

Протокол № \_20230623-01\_ от \_23.06.2023\_ г.

## 1. СОДЕРЖАНИЕ И ОСОБЕННОСТИ РЕАЛИЗАЦИИ ДИСЦИПЛИНЫ

#### Авторы:

#### 1.1. Технологии реализации, используемые при изучении дисциплины модуля

- Традиционная (репродуктивная) технология
- Разноуровневое (дифференцированное) обучение
	- о Базовый уровень

\*Базовый I уровень - сохраняет логику самой науки и позволяет получить упрощенное, но верное и полное представление о предмете дисциплины, требует знание системы понятий, умение решать проблемные ситуации. Освоение данного уровня результатов обучения должно обеспечить формирование запланированных компетенций и позволит обучающемуся на минимальном уровне самостоятельности и ответственности выполнять задания;

Продвинутый II уровень - углубляет и обогащает базовый уровень как по содержанию, так и по глубине проработки материала дисциплины. Это происходит за счет включения дополнительной информации. Данный уровень требует умения решать проблемы в рамках курса и смежных курсов посредством самостоятельной постановки цели и выбора программы действий. Освоение данного уровня результатов обучения позволит обучающемуся повысить уровень самостоятельности и ответственности до творческого применения знаний и умений.

## 1.2. Содержание дисциплины

Таблина 11

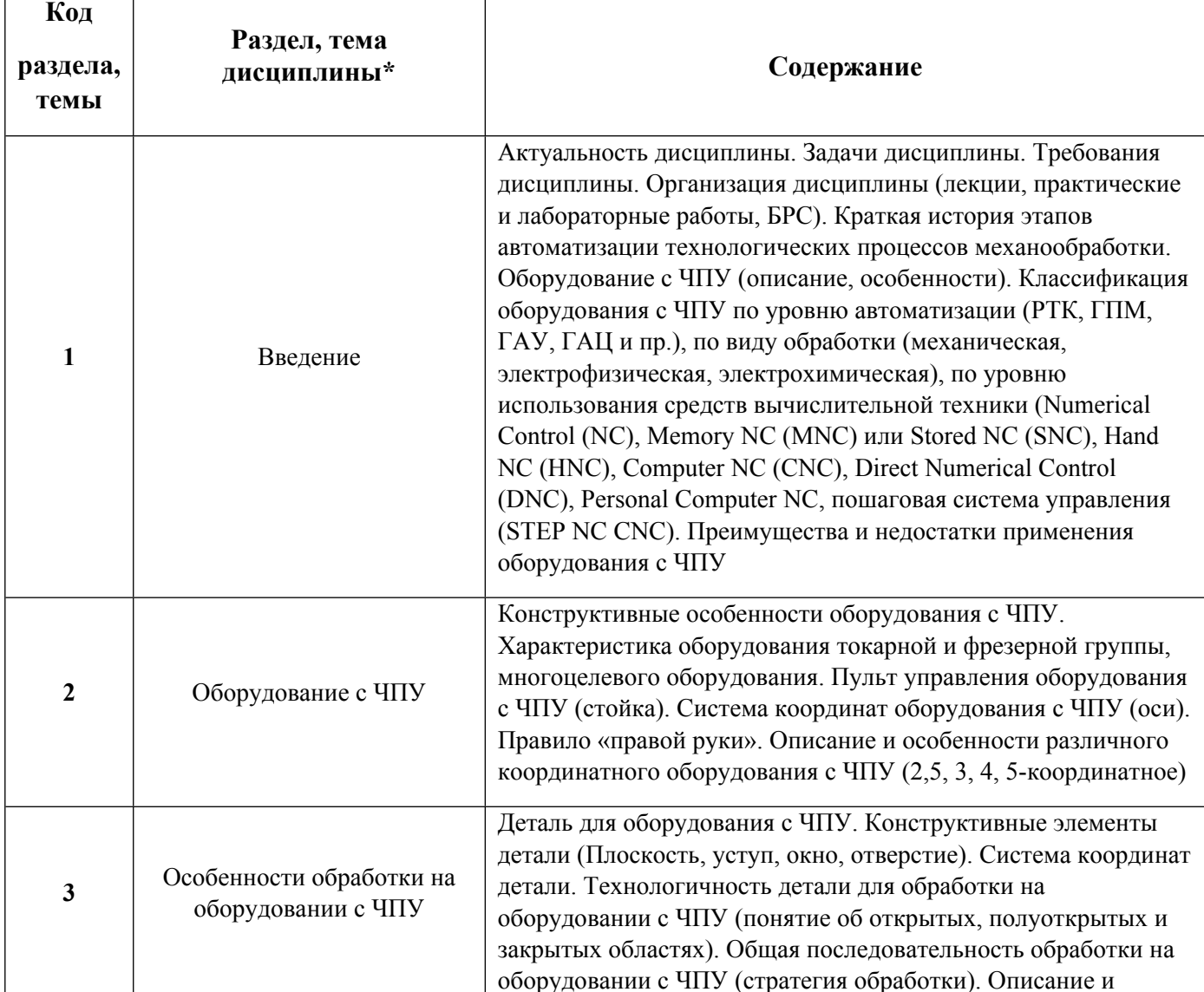

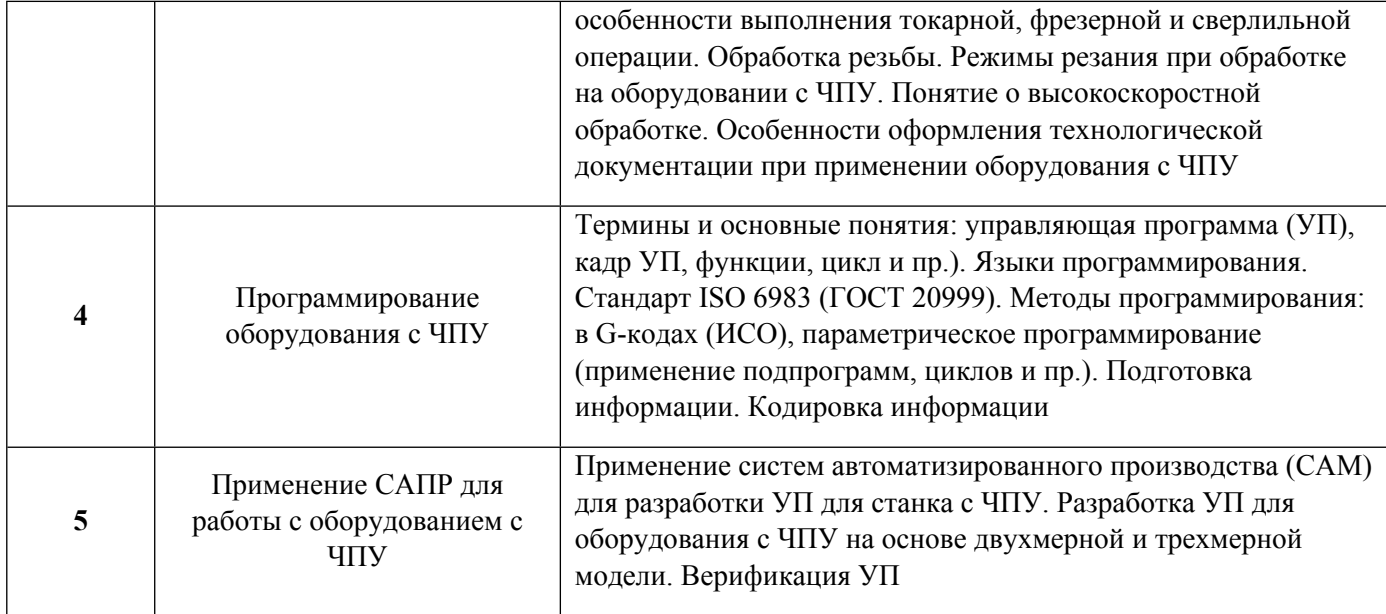

# 1.3. Направление, виды воспитательной деятельности и используемые технологии

Таблица 1.2

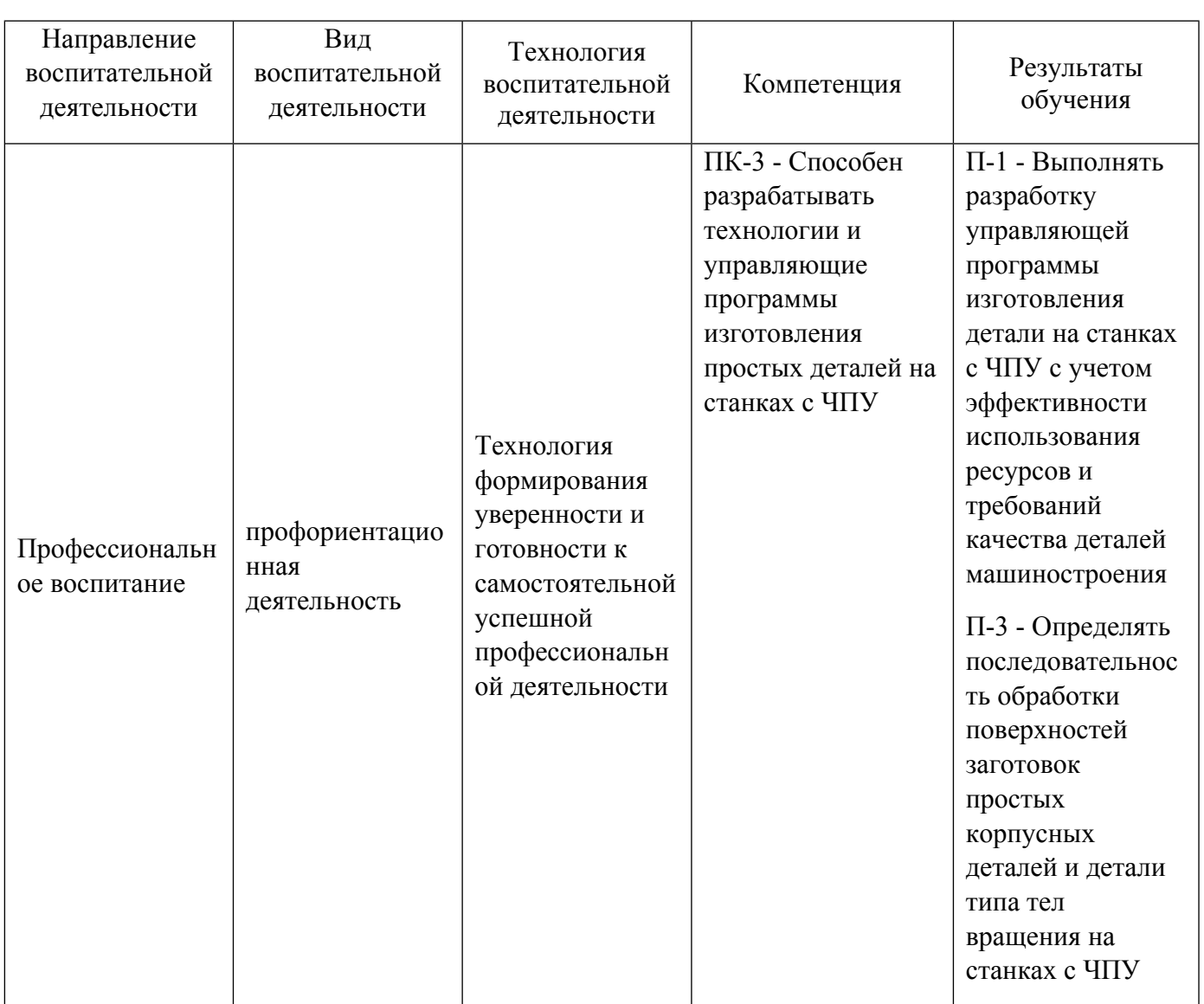

1.4. Программа дисциплины реализуется на государственном языке Российской Федерации.

## **2. УЧЕБНО-МЕТОДИЧЕСКОЕ И ИНФОРМАЦИОННОЕ ОБЕСПЕЧЕНИЕ ДИСЦИПЛИНЫ**

## **Подготовка управляющих программ для станков с ЧПУ**

#### **Электронные ресурсы (издания)**

1. Лучкин, , В. К.; Проектирование и программирование обработки на токарных станках с ЧПУ : учебное пособие для студентов направления 151900.; Тамбовский государственный технический университет, ЭБС АСВ, Тамбов; 2015; http://www.iprbookshop.ru/64558.html (Электронное издание)

2. Дулькевич, А. О.; Токарная и фрезерная обработка.: программирование системы ЧПУ HAAS в примерах : учебное пособие.; РИПО, Минск; 2016; https://biblioclub.ru/index.php?page=book&id=463602 (Электронное издание)

3. ; Основы программирования токарной обработки деталей на станках с ЧПУ в системе «Sinumerik» : учебное пособие.; Оренбургский государственный университет, Оренбург; 2014; https://biblioclub.ru/index.php?page=book&id=330559 (Электронное издание)

4. Белов, П. С.; Программирование обработки деталей на станках с ЧПУ: методические указания по выполнению самостоятельной работы студентов : методическое пособие.; Директ-Медиа, Москва, Берлин; 2019; https://biblioclub.ru/index.php?page=book&id=561359 (Электронное издание)

## **Печатные издания**

1. Кузнецов, Ю. Н.; Станки с ЧПУ : Учеб. пособие для вузов.; Выща шк., Киев; 1991 (20 экз.)

2. Мещерякова, В. Б.; Металлорежущие станки с ЧПУ : учебное пособие для студентов вузов, обучающихся по направлению подготовки бакалавров 15.03.02 (151000) "Технологические машины и оборудование".; ИНФРА-М, Москва; 2015 (5 экз.)

## **Профессиональные базы данных, информационно-справочные системы**

#### **Материалы для лиц с ОВЗ**

Весь контент ЭБС представлен в виде файлов специального формата для воспроизведения синтезатором речи, а также в тестовом виде, пригодном для прочтения с использованием экранной лупы и настройкой контрастности.

#### **Базы данных, информационно-справочные и поисковые системы**

- 1. Зональная научная библиотека УрФУ http://lib.urfu.ru
- 2. База данных ГОСТов http://standartgost.ru/
- 3. База данных нормативно технической документации Техэксперт http://www.cntd.ru/
- 4. «CAD/CAM/CAE Observer» ежемесячный журнал о PLM решениях (http://www.cadcamcae.lv).
- 5. «САПР и графика» ежемесячный журнал о САПР (http://www.sapr.ru).
- 6. «isicad.ru» журнал о САПР и PLM (http://plmpedia.ru).
- 7. Форум о САПР решениях (http://www.cad.ru).

# **3. МАТЕРИАЛЬНО-ТЕХНИЧЕСКОЕ ОБЕСПЕЧЕНИЕ ДИСЦИПЛИНЫ**

## **Подготовка управляющих программ для станков с ЧПУ**

## **Сведения об оснащенности дисциплины специализированным и лабораторным оборудованием и программным обеспечением**

Таблица 3.1

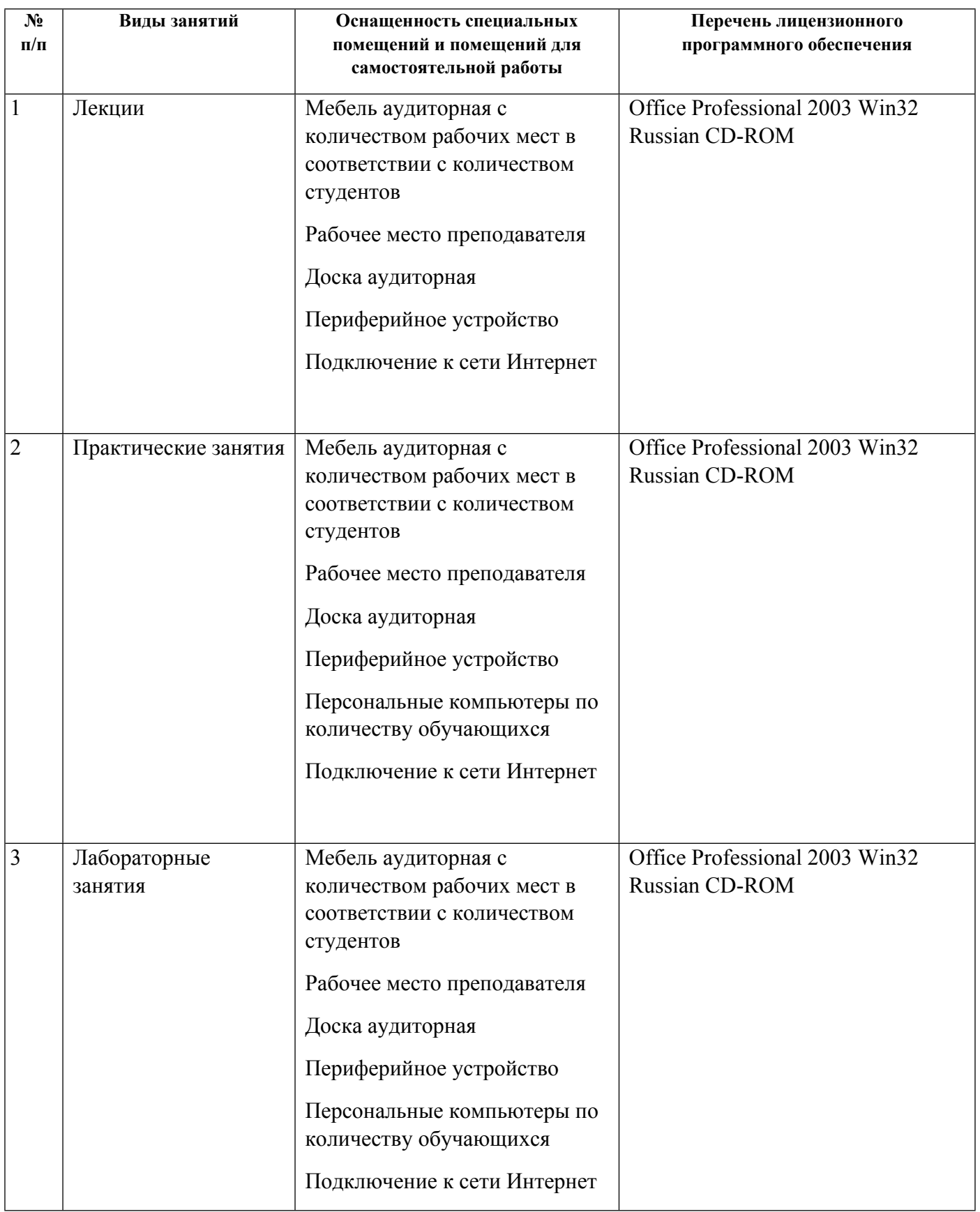

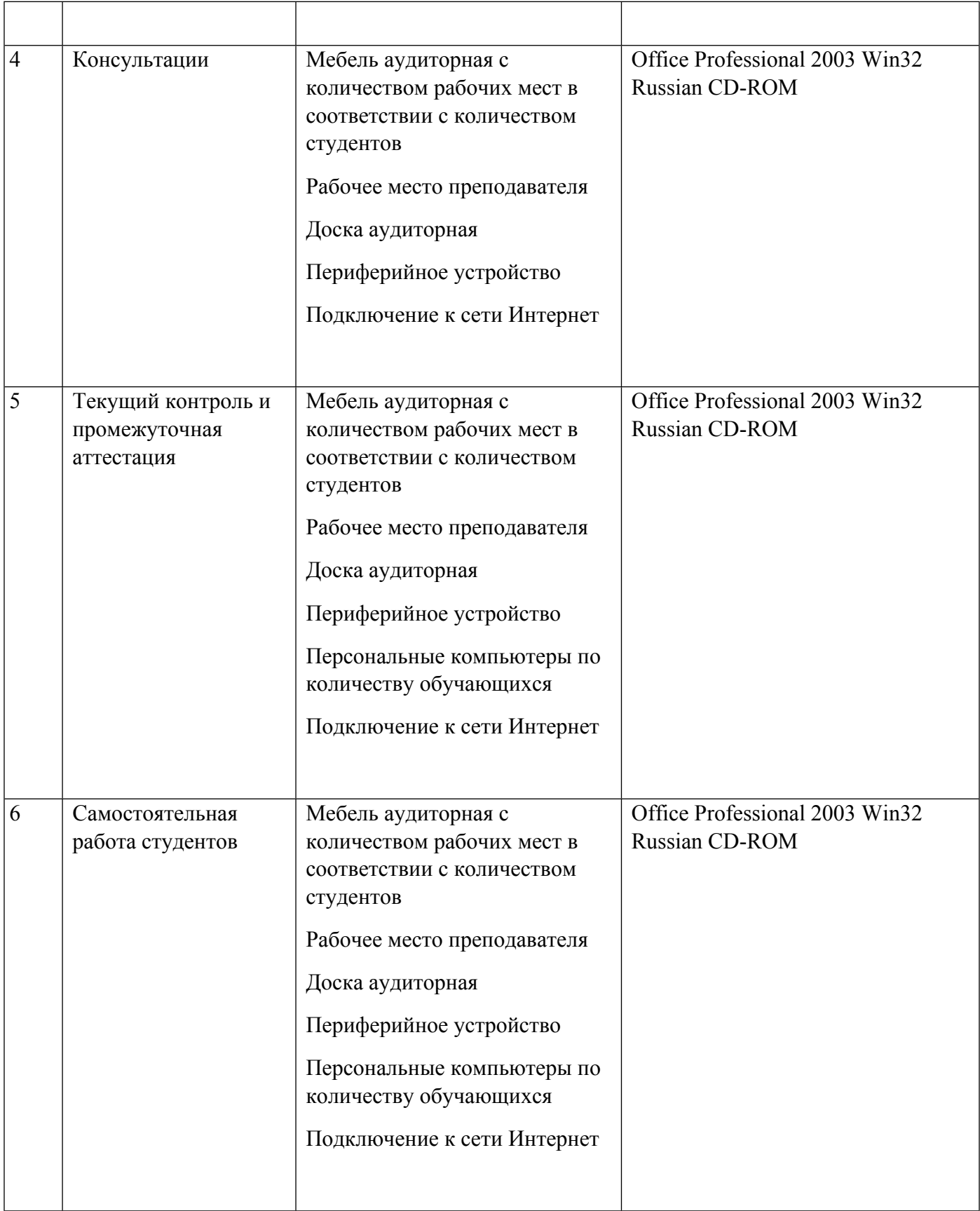